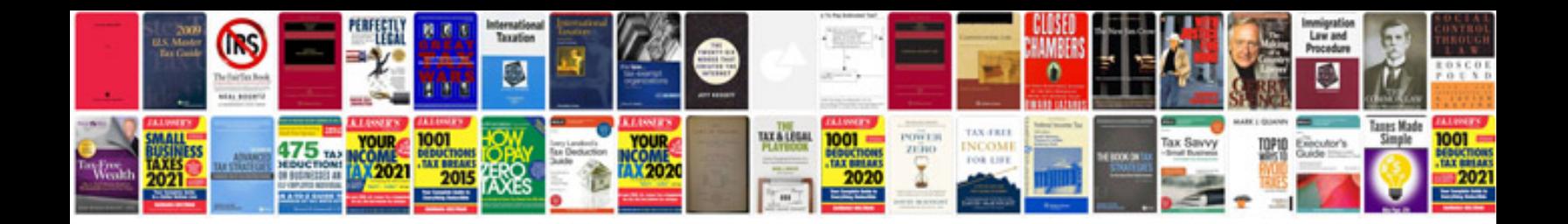

**Income tax password for**

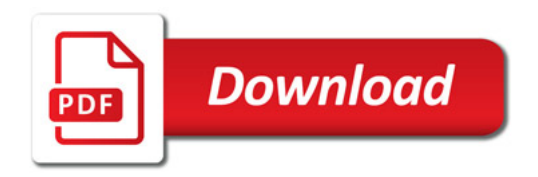

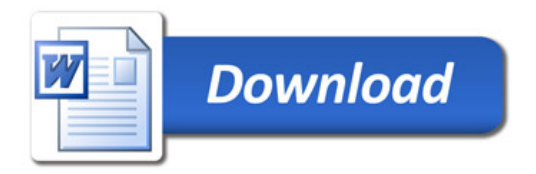